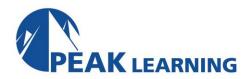

# **LINUX FUNDAMENTALS** (5 Day)

This course that focuses on the fundamental tools and concepts of Linux and Unix. Students gain proficiency using the command line. Beginners develop a solid foundation in Unix, while advanced users discover patterns and fill in gaps in their knowledge. The course material is designed to provide extensive hands-on experience. Topics include: basic file manipulation; basic and advanced filesystem features; I/O redirection and pipes; text manipulation and regular expressions; managing jobs and processes; vi, the standard Unix editor; automating tasks with shell scripts; managing software; secure remote administration; and more.

## **Prerequisites:**

Experience in the following is required for this Linux class:

- Basic knowledge of computer hardware, software, and operating systems.
- No familiarity with Linux or other Unix operating systems is required.

### **Course Outline:**

#### WHAT IS LINUX?

Unix and its Design Principles

FSF and GNU

GPL â€" General Public License

The Linux Kernel

Linux Kernel and Versioning

Components of a Distribution

Slackware

**SUSE Linux Products** 

Debian Ubuntu

**Red Hat Linux Products** 

Oracle Linux

Mandriva

#### **LOGIN AND EXPLORATION**

Logging In

**Running Programs** 

Interacting with Command Line

**Desktop Environments** 

**GNOME** 

Starting X

Gathering Login Session Info

Gathering System Info

got root?

**Switching User Contexts** 

sudo

Help from Commands and

Documentation

Getting Help with man & info

#### THE LINUX FILESYSTEM

Filesystem Support

Unix/Linux Filesystem Features Filesystem Hierarchy Standard Navigating the Filesystem

Displaying Directory Contents

Filesystem Structures

Determining Disk Usage With df and

du

Determining Disk Usage (GUI)

Disk Usage with Quotas

File Ownership

**Default Group Ownership** 

File and Directory Permissions
File Creation Permissions with umask
SUID and SGID on files
SGID and Sticky Bit on Directories
Changing File Permissions
User Private Group Scheme

#### **MANIPULATING FILES**

**Displaying Files** 

Directory Manipulation
File Manipulation
Deleting and Creating Files
Managing Files Graphically
Drag and drop with Nautilus
Physical Unix File Structure
Filesystem Links

File Extensions and Content

Previewing Files
Producing File Statistics
Displaying Binary Files
Searching the Filesystem
Alternate Search Method

#### **SHELL BASICS**

Role of Command Shell
Communication Channels
File Redirection
Piping Commands Together
Filename Matching
File Globbing and Wildcard Patterns
Brace Expansion
Shell and Environment Variables
Key Environment Variables
Which and Type
General Quoting Rules
Nesting Commands

#### ARCHIVING AND COMPRESSION

Archives with tar
Archives with cpio
The gzip Compression Utility
The bzip2 Compression Utility
The XZ Compression Utility
The PKZIP Archiving/Compression
format
GNOME File Roller

#### **TEXT PROCESSING**

Searching Inside Files

The Streaming Editor
Text Processing with Awk
Replacing Text Characters
Text Sorting
Duplicate Removal Utility
Extracting Columns of Text
Combining Files and Merging Text
Comparing File Changes

#### **REGULAR EXPRESSIONS**

Regular Expression Overview Regular Expressions RE Character Classes Regex Quantifiers RE Parenthesis

#### **TEXT EDITING**

Text Editing
Pico/GNU Nano
Pico/Nano Interface
Nano configuration
Pico/Nano Shortcuts
vi and Vim
Learning Vim
Basic vi
Intermediate vi

#### **MESSAGING**

System Messaging Commands
Controlling System Messaging
Internet Relay Chat
Instant Messenger Clients
Electronic Mail
Sending Email with sendmail
Sending and Receiving Email with
mailx
Sending and Receiving Email with
mutt
Sending Email with Pine
Evolution

#### **COMMAND SHELLS**

Shells

Identifying the Shell Changing the Shell Configuration Files Script Execution Shell Prompts

Bash: Bourne-Again Shell Bash: Configuration Files Bash: Command Line History Bash: Command Editing Bash: Command Completion

Bash: "shortcuts"
Bash: prompt

Setting Resource Limits via ulimit

#### INTRODUCTION TO SHELL SCRIPTING

Shell Script Strengths and

Weaknesses

Example Shell Script
Positional Parameters

Input & Output Doing Math Exit Status

Comparisons with test Conditional Statements Flow Control: case The borne for-Loop

The while and until Loops

# PROCESS MANAGEMENT AND JOB CONTROL

What is a Process? Process Lifecycle Process States Viewing Processes

Signals

Tools to Send Signals nohup and disown Managing Processes Tuning Process Scheduling

Job Control Overview
Job Control Commands

Persistent Shell Sessions with Screen

Using screen
Advanced Screen

#### AT AND CRON

**Automating Tasks** 

at/batch cron

The crontab Command

crontab Format

/etc/cron.\*/ Directories

Anacron

#### **MANAGING SOFTWARE**

Downloading with FTP

FTP Iftp

Command Line Internet â€" Non-

interactive

Command Line Internet –

Interactive

**Managing Software Dependencies** 

Using the Yum command

Using Yum history YUM package groups Configuring Yum yumdownloader

Popular Yum Repositories Using the Zypper command Zypper Services and Catalogs

The dselect & APT Frontends to dpkg

**Aptitude** 

Configuring APT

## THE SECURE SHELL (SSH)

Secure Shell

OpenSSH Client & Server

Configuration

**Accessing Remote Shells** 

Transferring Files Alternative sftp Clients SSH Key Management

ssh-agent

# MOUNTING FILESYSTEMS & MANAGING REMOVABLE MEDIA

Filesystems Concept Review Mounting Filesystems

NFS, SMB

Filesystem Table (/etc/fstab)

**AutoFS** 

Removable Media

# PRINTING

Legacy Print Systems
Common UNIX Printing System
Defining a Printer
Standard Print Commands
Format Conversion Utilities
enscript and mpage